## **Downloads | Installation**

Im [AMPAREX Download-Bereich](https://www.amparex.com/DE/download.html?path=../downloads/) finden Sie Installationsdateien, die zum Betrieb der AMPAREX Branchensoftware auf den unterstützten Plattformen 'Microsoft Windows, Apple OS X und/oder Linux' benötigt werden.

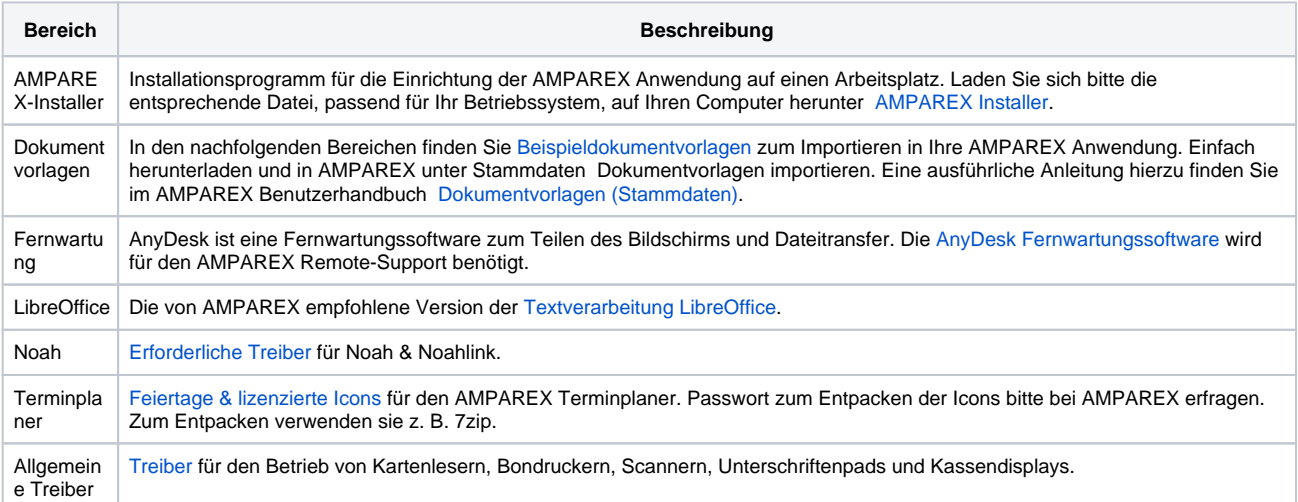